## **QGIS Application - Bug report #256 Add vector/raster layer somtimes has no directories**

*2006-08-31 02:56 AM - anonymous -*

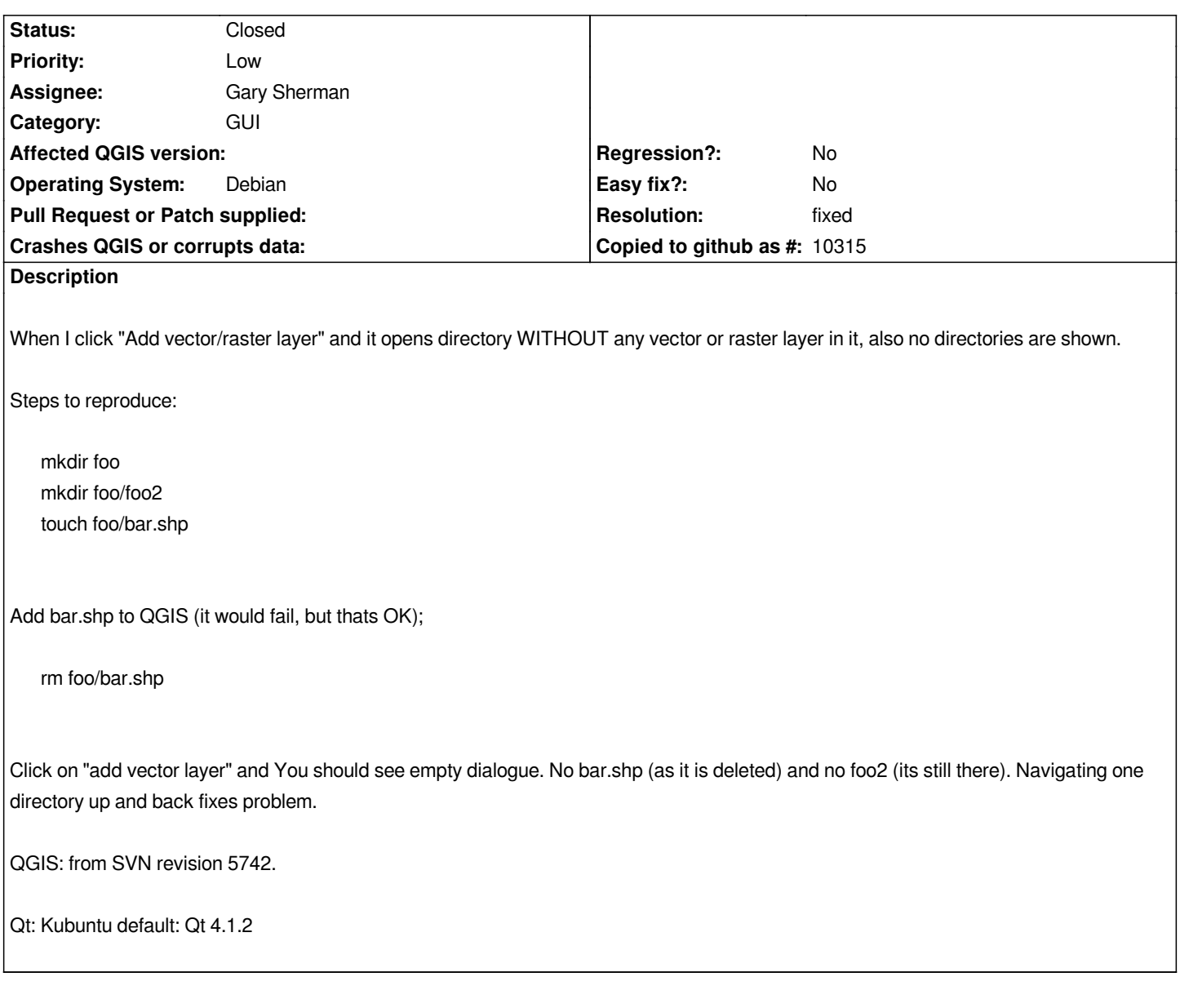

## **History**

## **#1 - 2006-08-31 09:24 PM - anonymous -**

- *Resolution set to fixed*
- *Status changed from Open to Closed*

*This is a problem in Qt. Change to Qt 4.1.4 and it should go away (see ticket #51).*

## **#2 - 2009-08-22 12:46 AM - Anonymous**

*Milestone Version 0.8 deleted*

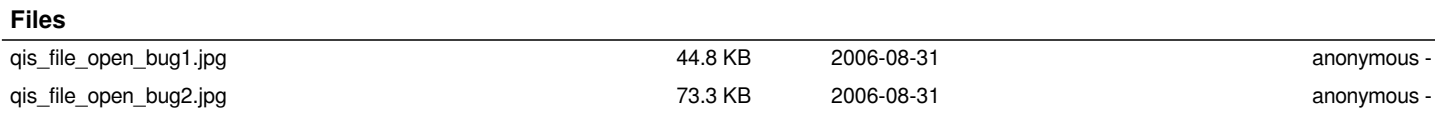